, tushu007.com << Office >>

 $<<$  Office  $>>$ 

- 13 ISBN 9787500670599
- 10 ISBN 7500670591

出版时间:2006-10

页数:342

PDF

更多资源请访问:http://www.tushu007.com

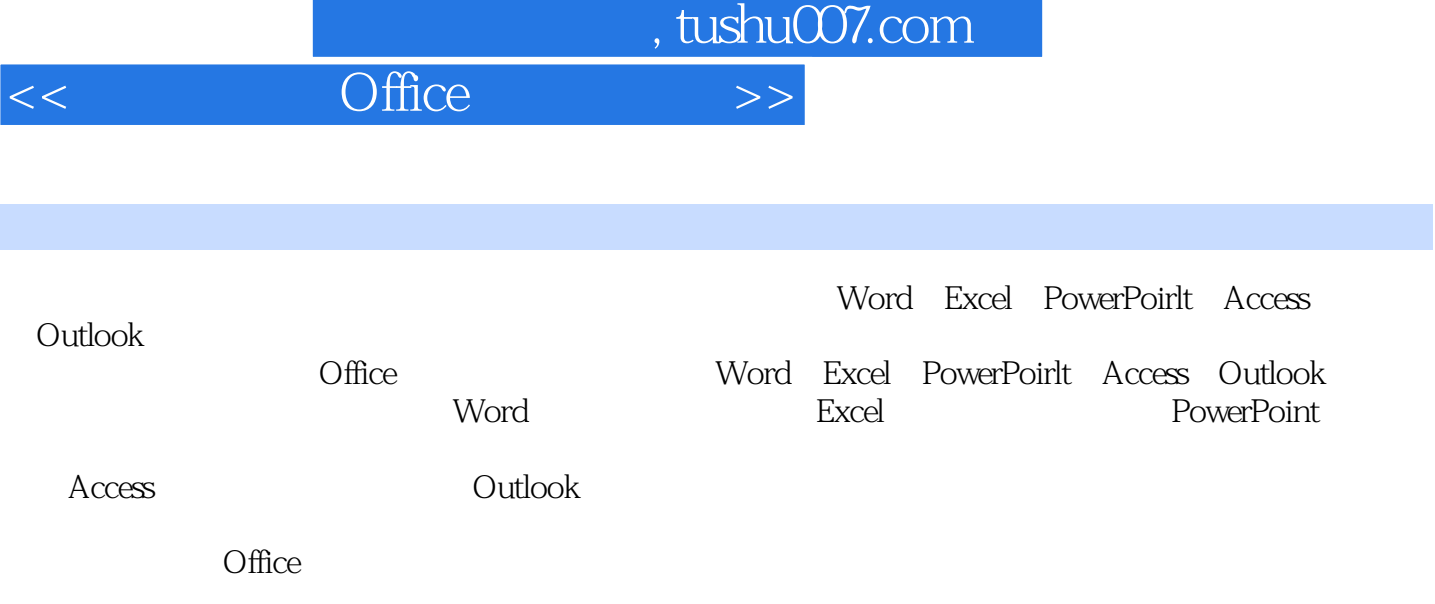

 $,$  tushu007.com

 $<<$  Office  $>>$ 

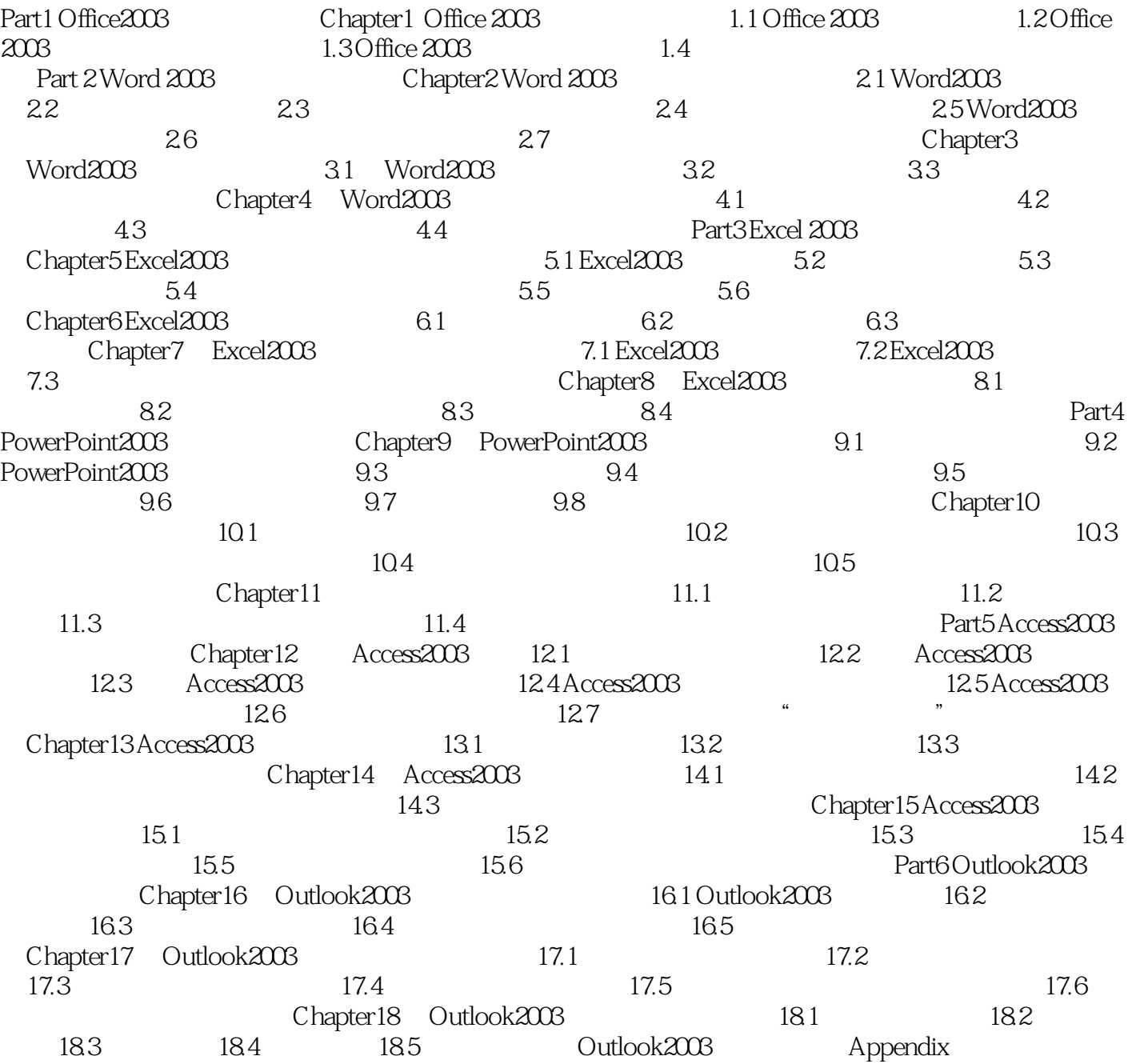

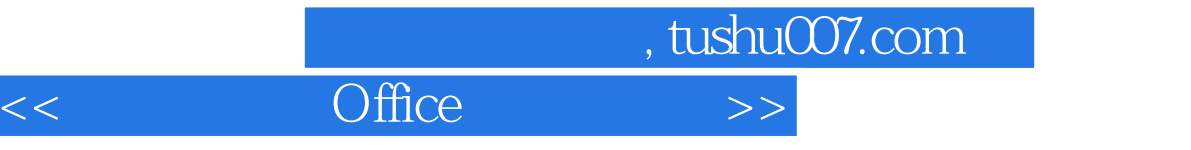

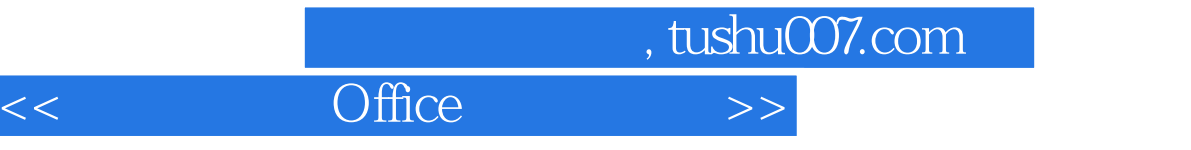

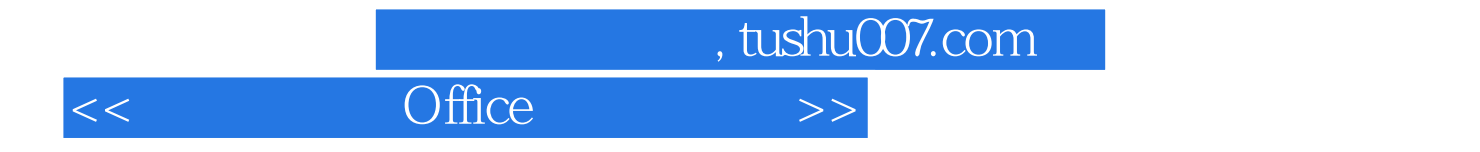

本站所提供下载的PDF图书仅提供预览和简介,请支持正版图书。

更多资源请访问:http://www.tushu007.com